### FASTSTONE Overview

Prepared for OLLI Personal Computer User Group (OPCUG) & Potomac Area Technology and Computer Society (PATACES)

16 March 2013

By Dan Feighery

#### What We'll Cover

- What is Faststone & What it is NOT
- Interface Overview
- Downloading Pictures from Camera Card
- Suggested File Structure for Photographs
- Save the original files Work on Duplicates only
- The Faststone Views (Browser, Windowed, Full Screen)
- File types / Histograms / Tagging images etc.
- Reading the metadata (info), Comparing images
- Resizing & renaming the images,
- Editing
  - Red Eye correction (what causes it & how to fix it)
  - Straighten / Crop the photo
  - Adjusting the exposure
  - Adding jpg notes
- Making a stand-alone slide show
- It is not a replacement for Photoshop and/or LightRoom

May fill all digital photo needs of many people

#### An Image Browser, Converter, and editor for the Point and shoot folks

#### FastStone 4 6 1

Home Download Buy Donate Contact Us All products work on Windows 98, ME, XP, Vista, Windows 7 and Windows 8 **Products** FastStone Image Viewer 4.7 Freeware (Last Update: 2013-01-28) An image browser, converter and editor that supports all major graphic formats including BMP, JPEG, JPEG 2000, GIF, PNG, PCX, TIFF, WMF, ICO, TGA and camera raw files. It has a nice array of features such as image viewing, management, comparison, red-eye removal, emailing, resizing, cropping, color adjustments, musical slideshow and much more. read more download FastStone Capture 7.3 Shareware (Last Update: 2012-09-17) A powerful, lightweight, yet full-featured screen capture tool that allows you to easily ▲ FastStone Capture 
 capture and annotate anything on the screen including windows, objects, menus, full □□↓□□■ screen, rectangular/freehand regions and even scrolling windows/web pages. It also allows you to record screen activities and sound into video files. read more download FastStone MaxView 2.5 Shareware (Last Update: 2011-06-21) A fast, compact and innovative image viewer that supports all major graphic formats. Its intuitive layout lets you view images in a variety of ways. It even lets you view images in password-protected ZIP and RAR archive files directly and instantly, which is a perfect solution for viewing private images. It is a handy tool for quickly viewing, rotating, resizing, cropping, annotating and printing images. read more download FastStone Photo Resizer 3.1 Freeware (Last Update: 2011-05-04) An image converter and renaming tool that intends to enable users to convert, rename, resize, crop, rotate, change color depth, add text and watermarks to images in a quick and easy batch mode. read more download

### Download Free (for home use)

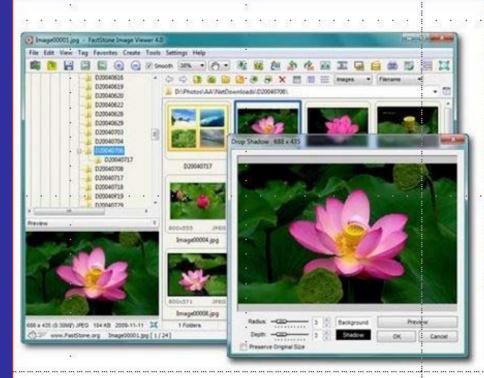

#### CNET editors' rating: \*\*\*

FastStone Image Viewer is a fast, stable, user-friendly image browser, converter and editor. It has a nice array of features that include image viewing, management, comparison, red-eye removal, emailing, resizing, cropping, retouching and color adjustments. Its innovative but intuitive full-screen mode provides quick access to EXIF information, thumbnail browser and major functionalities via hidden toolbars that pop up when your mouse touches the four edges of the screen. Other features include a high quality magnifier and a musical slideshow with 150+ transitional effects, as well as lossless. JPEG transitions, drop shadow effects, image annotation, scanner support, histogram and much more. It supports all major graphic formats (BMP, JPEG, JPEG 2000, animated GIF, PNG, PCX, PSD, EPS, TIFF, WMF, ICO and TGA) and popular digital camera RAW formats (CRW, CR2, NEF, PEF, RAF, MRW, ORF, SRF, ARW, SR2, RW2 and DNG).

> No Adware No Spyware Free for Home Users

Version 4.7 download 2013-01-28

What's New

### Download Free (for home use)

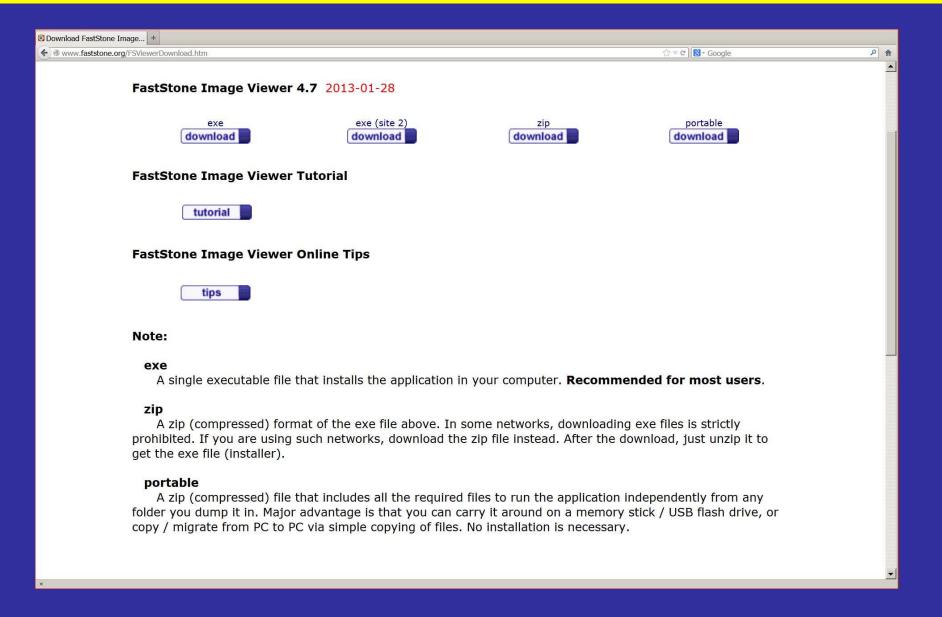

### What is it (& IS NOT)

- Not a replacement for Photo shop caliber editor
- Not a replacement for Lightroom

- It is an excellent tool for looking at your photos and making minor "post-production" adjustments
  - •• It will read "RAW" images (Explorer will not)

### A suggested File Structure

• By YEAR\_# MONTH\_DAY (01,02....31) etc.

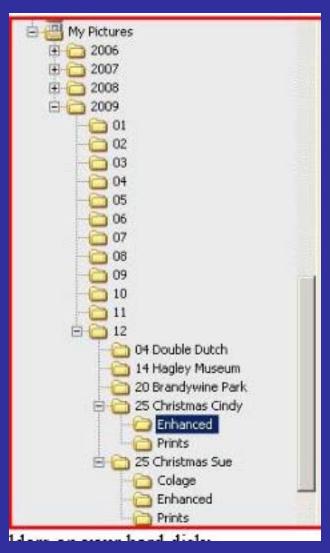

Suggest a subfolder for photo edits

Don't edit your original files

UNLESS YOU ARE POSITIVE YOU WILL NEVER NEED THE ORIGINALS AGAIN!

### Download via Card Reader

- Downloading directly from camera isn't suggested
  - USE A Card Reader

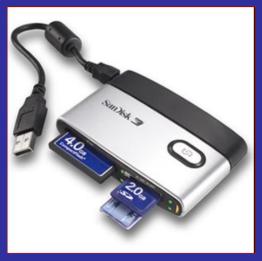

If you want to Download from Camera

- Install camera's device driver of your computer
- Camera must be turned on and attached to computer

Remember

### **Three Primary Views**

Browser View

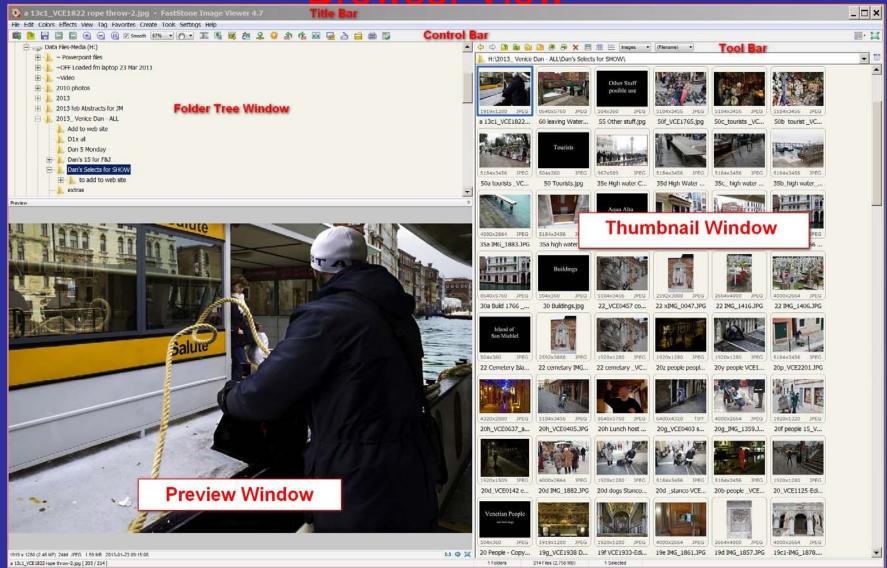

## Three Primary Views Windowed View

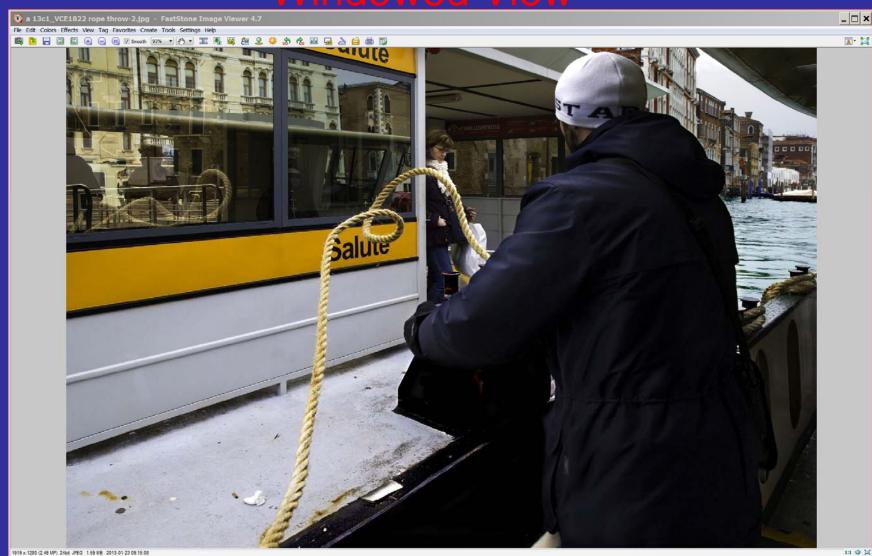

a 13c1\_VCE1822 rope throw-2.jpg [ 203 / 214 ]

# Three Primary Views Full Screen View

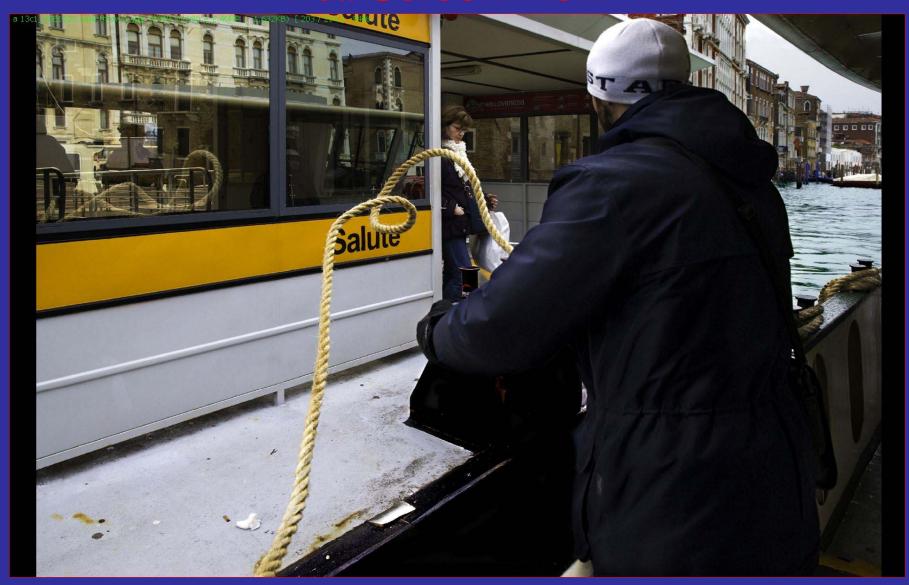

### Some Essential Understanding

- Image Properties = data about data
- Histogram
- Pixel Size / ratio
- Color: Hue Saturation Value (Brightness)
- Noise / Grain
- Pixel Size / ratio
- File Types

### File Types /size

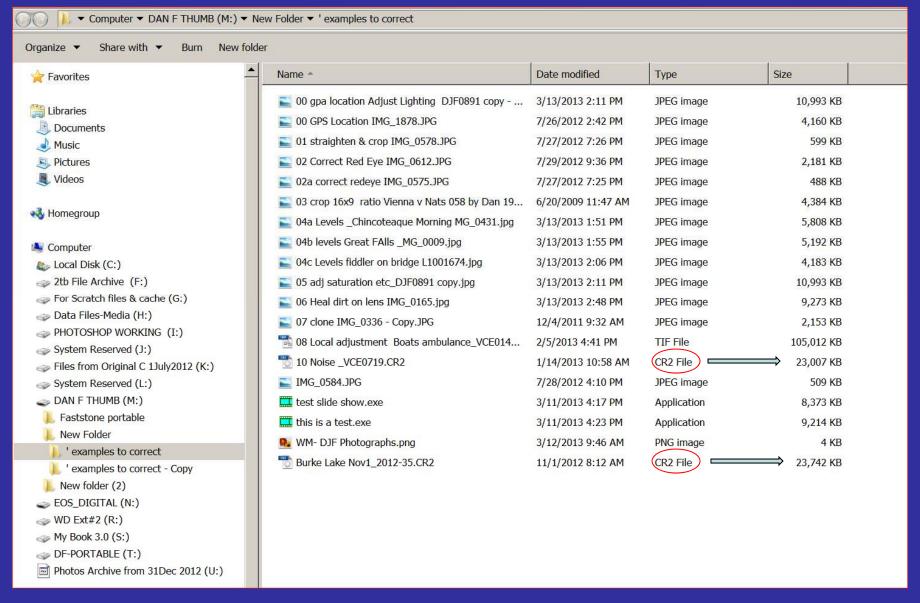

### Explorer Won't Read Raw Files

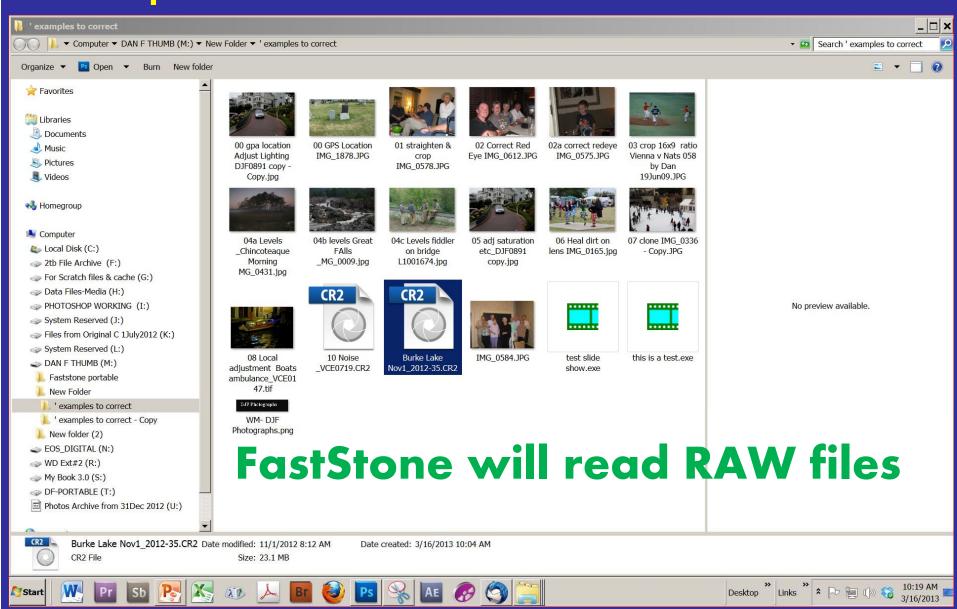

### Image File types

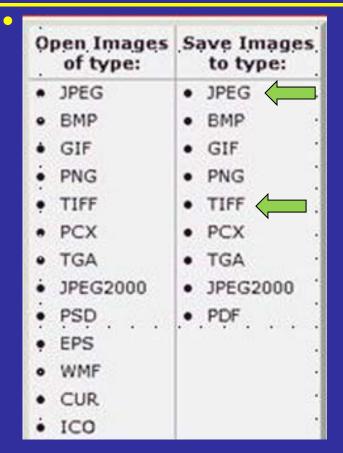

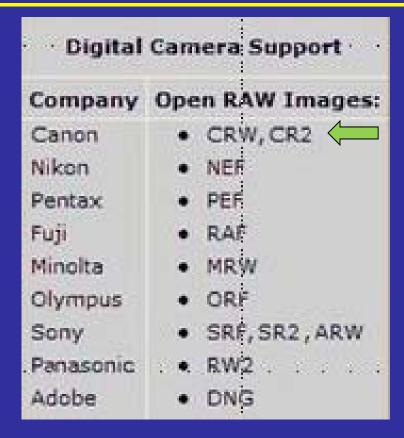

#### Some downloaded photos from my camera

|              |                   | and the second of the second of the second o |           |
|--------------|-------------------|----------------------------------------------------------------------------------------------------|-----------|
|              | 2/15/2013 6:49 PM | CR2 File                                                                                                    | 20,269 KB |
|              | 2/15/2013 6:49 PM | JPEG image                                                                                                    | 7,015 KB  |
| _JF_3081.CR2 | 2/15/2013 6:49 PM | CR2 File                                                                                                    | 21,451 KB |
| JF_3081.JPG  | 2/15/2013 6:49 PM | JPEG image                                                                                                    | 9,644 KB  |
|              | 2/15/2013 6:50 PM | CR2 File                                                                                                    | 20,138 KB |
|              | 2/15/2013 6:50 PM | JPEG image                                                                                                    | 6,825 KB  |

Note File size CR2 (RAW) vs JPG

### Common Display Resolutions

#### <u>Video Display</u>

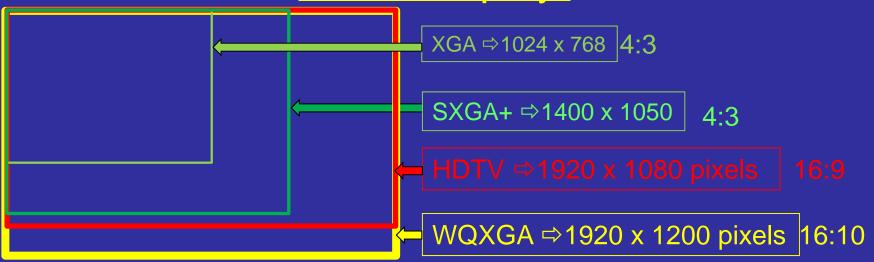

#### Some Common Photo Paper Sizes

4x6 5 x 7 8 x 10 8½ x 11

#### Some Common Frame Sizes

5x7 11x17 8x10 12 x 18 8½ x 11 16 x 20 8x12 18 x 24 24 x 30

### Pixel Size / Ratio for Computer Screen

- OK for most Computer monitors: 1024 x 768
- For WEB: 800x600 often recommended
- For digital projector:

```
0.78mp 1024 x 768 (XGA) $
```

1.02mp 1280 x 800 (WXGA) \$\$

1.47mp 1400 x 1050 (SXGA+) \$\$\$ (Hatachi CPSX 635)

2.3mp 1920 x 1200 (WUXGA) \$\$\$\$

Faststone > tools >batch resize > advanced options

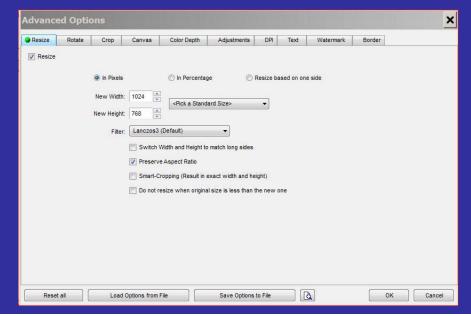

| Monitor pxls &           |                        |  |  |
|--------------------------|------------------------|--|--|
| USAGE<br>MP Width Height | % of<br>Internet Users |  |  |
| 1024 768                 | 22.63                  |  |  |
| 1 1366 768               | 15.63                  |  |  |
| 1280 800                 | 14.55                  |  |  |
| 1280 1024                | 7.96                   |  |  |
| 1440 900                 | 6.92                   |  |  |
| 1680 1050                | 3.75                   |  |  |
| 1920 1080                | 3.70                   |  |  |
| 1600 900                 | 3.12                   |  |  |
| 1360 768                 | 2.65                   |  |  |
| 1024 600                 | 2.37                   |  |  |
| 1152 864                 | 1.91                   |  |  |
| 1280 768                 | 1.84                   |  |  |
| 1280 720                 | 1.66                   |  |  |
| 800 600                  | 1.44                   |  |  |
| <b>2.3 1920 1200</b>     | 1.04                   |  |  |
| 4 2560 1600              |                        |  |  |

Source: Wikipedia

### Image Properties

#### **EXIF Metadata** Histogram JPG comments

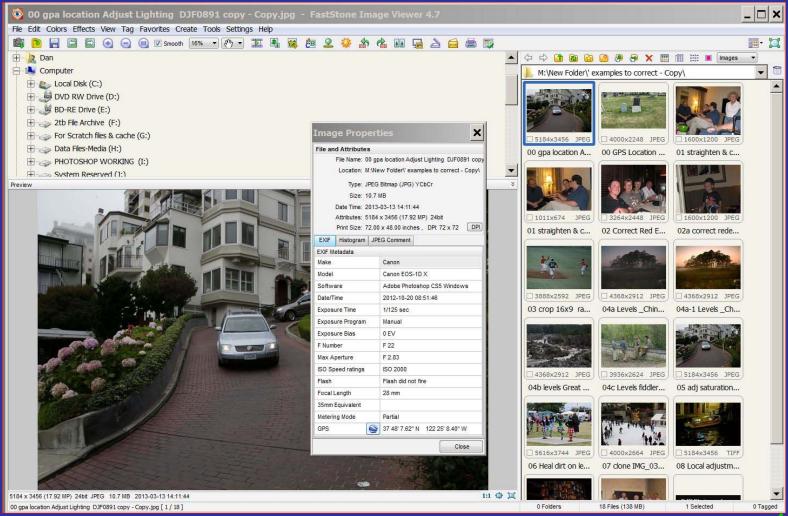

### Image Properties

#### EXIF Metadata Histogram JPG comments

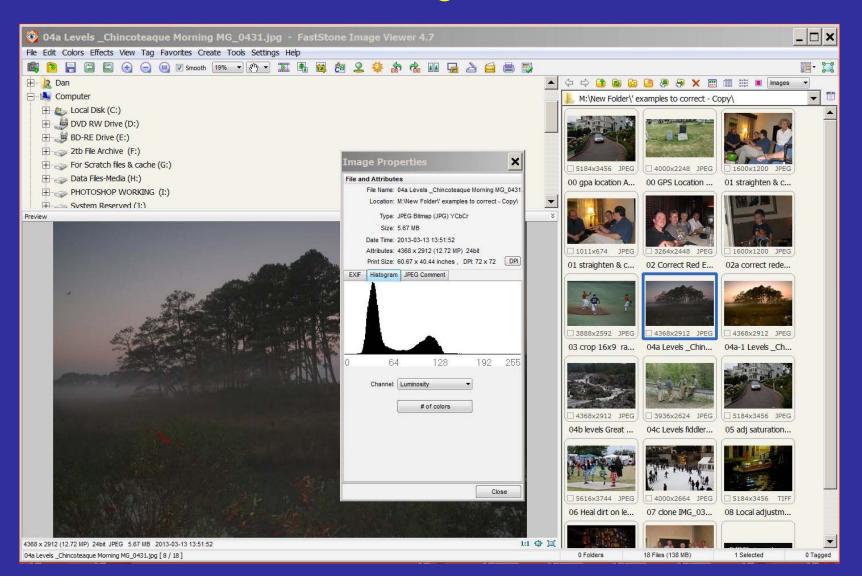

### Understanding Histogram (1)

- Each pixel in the image can have a brightness
   Value ranging from 0 to 255 (bit depth of 8)
  - The computer scans through the brightness values and counts how are many at each of the levels

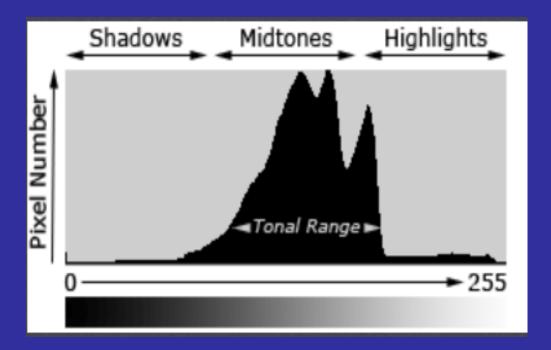

### Image Capture (Dynamic Range)

#### A Simplified Understanding

Consider an imaginary scene that might contain tones from the blackest black to the bright white

- For this example consider only several dozen levels of brightness

- We make a graph by stacking pixels of the same intensity level in the scene

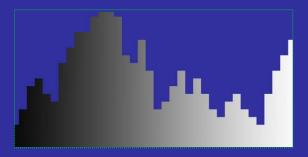

Our eyes can discern perhaps this range of dark to bright

A camera sensor may only capture this range of intensity

But is selectable

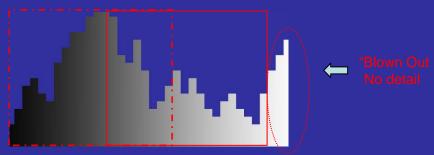

Software can not recover blown out highlights!!!

### Understanding Histogram (2)

Spreading out the data may improve the picture

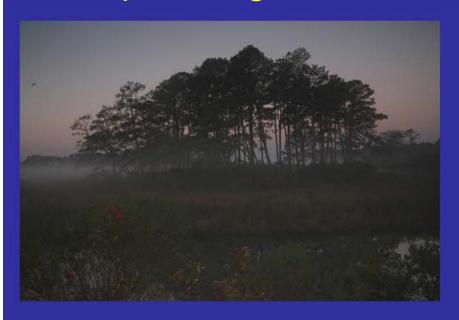

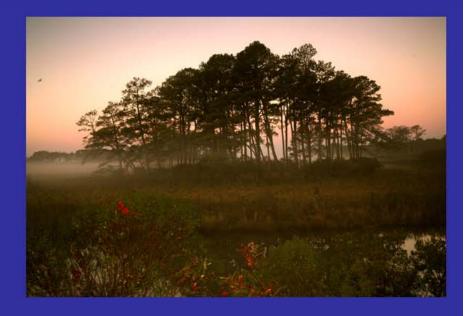

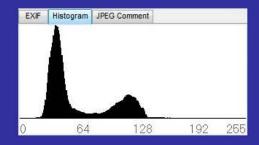

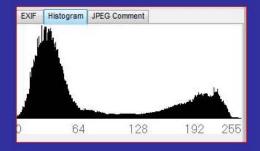

### **Color Components**

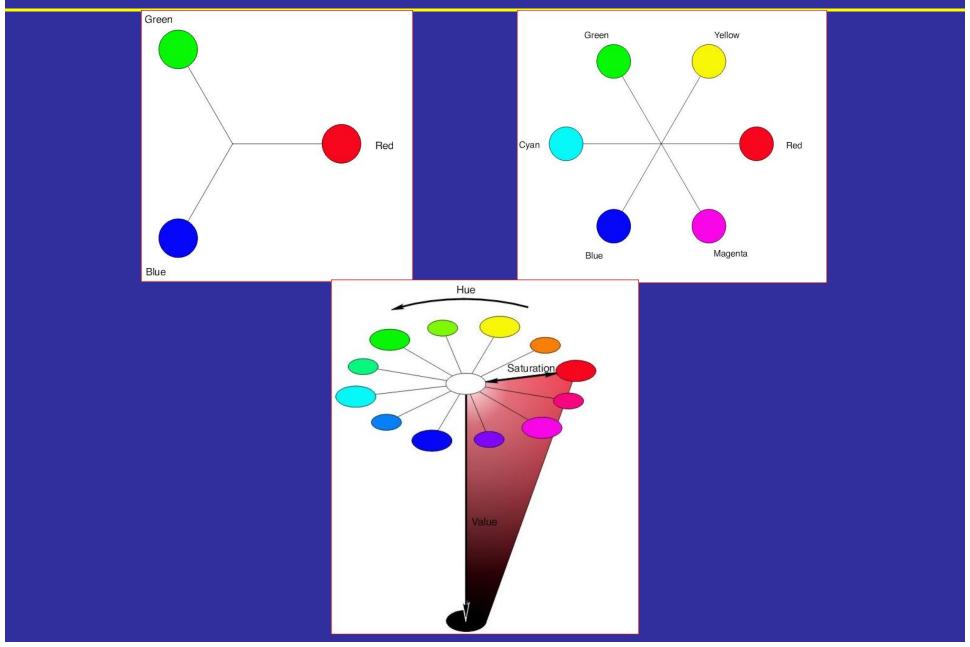

### **Color Components**

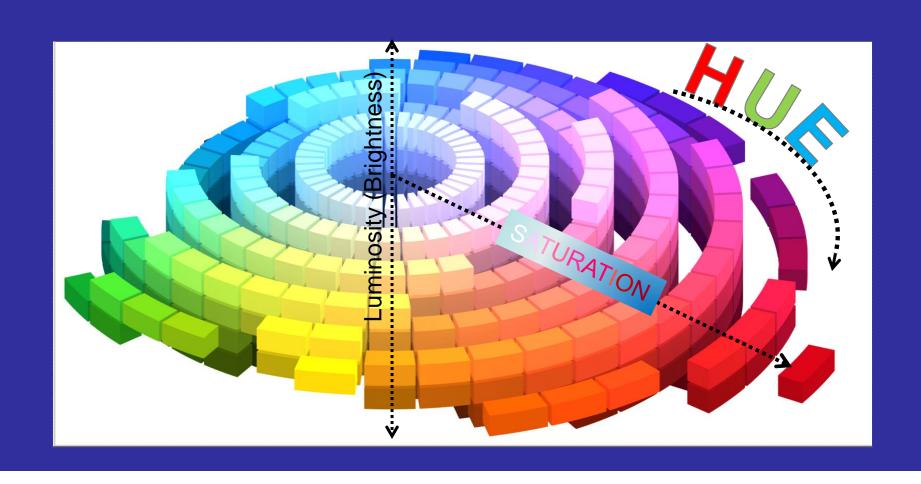

### Color Adjustments (1)

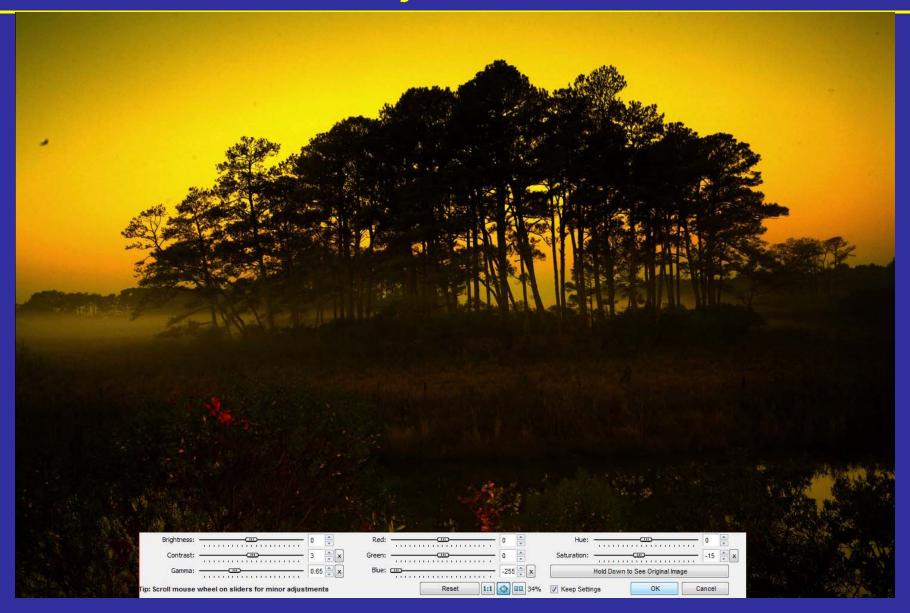

### Color Adjustments (2)

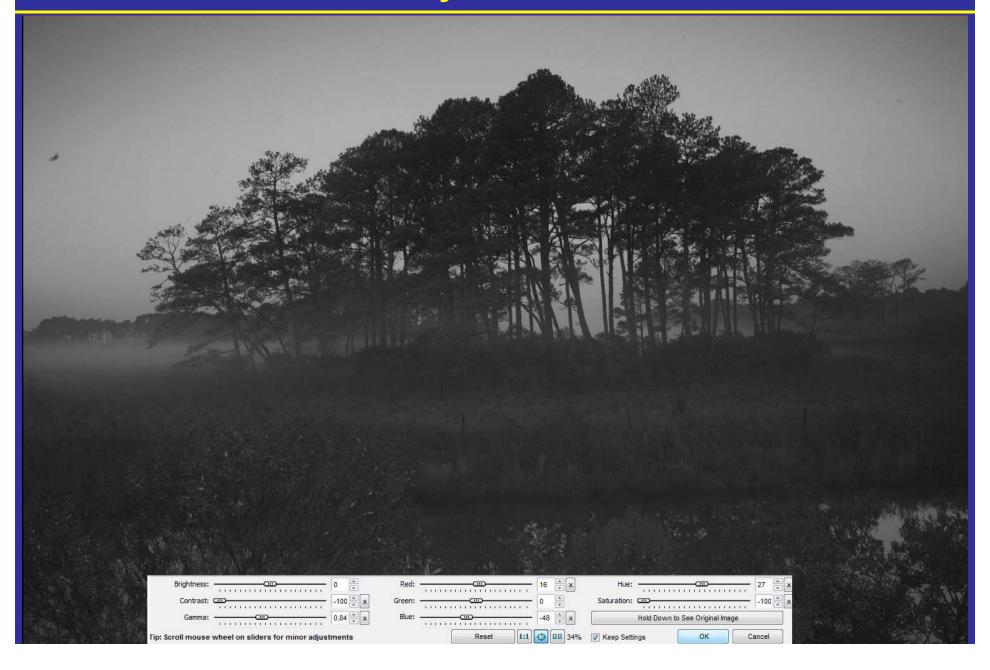

### Look Closely at Noise

As Shot RAW (.CR2) File - not adjusted

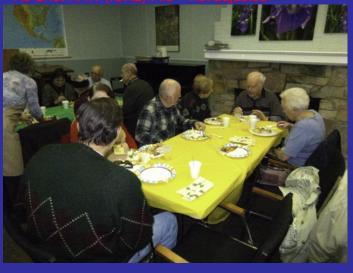

ZOOM In on As Shot RAW (.CR2) File - not adjusted

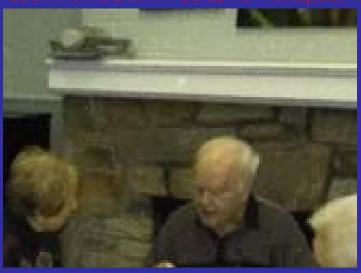

Camera Adjusted (.jpg) File

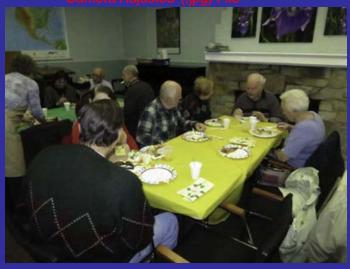

Zoom In on Camera adjusted (.jpg) File

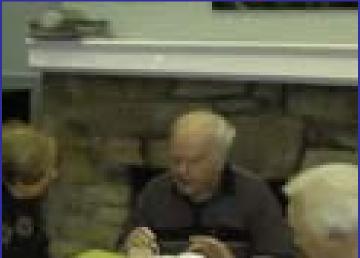

### Download via Card Reader

- Downloading directly from camera isn't suggested
  - USE A Card Reader

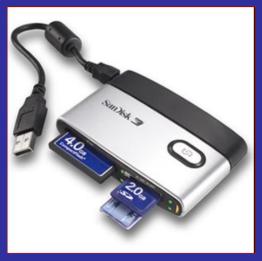

If you want to Download from Camera

- Install camera's device driver of your computer
- Camera must be turned on and attached to computer

#### Remember

# We'll use the FastStone application for the rest of the presentation